We now look at how an agent might *learn* to solve a general problem by seeing *examples*.

## **Aims:**

- to present an outline of supervised learning as part of AI;
- to introduce much of the notation and terminology used;
- to introduce the classical *perceptron*, and to show how it can be applied more generally using *kernels*;
- to introduce multilayer perceptrons and the backpropagation al*gorithm* for training them.

**Reading:** Russell and Norvig, chapter <sup>18</sup> and 19.

Copyright © Sean Holden 2002-2005.<br>.

## An example

A common source of problems in AI is *medical diagnosis*.

Imagine that we want to automate the diagnosis of an embarrassingdisease (call it  $D$ ) by constructing a machine:

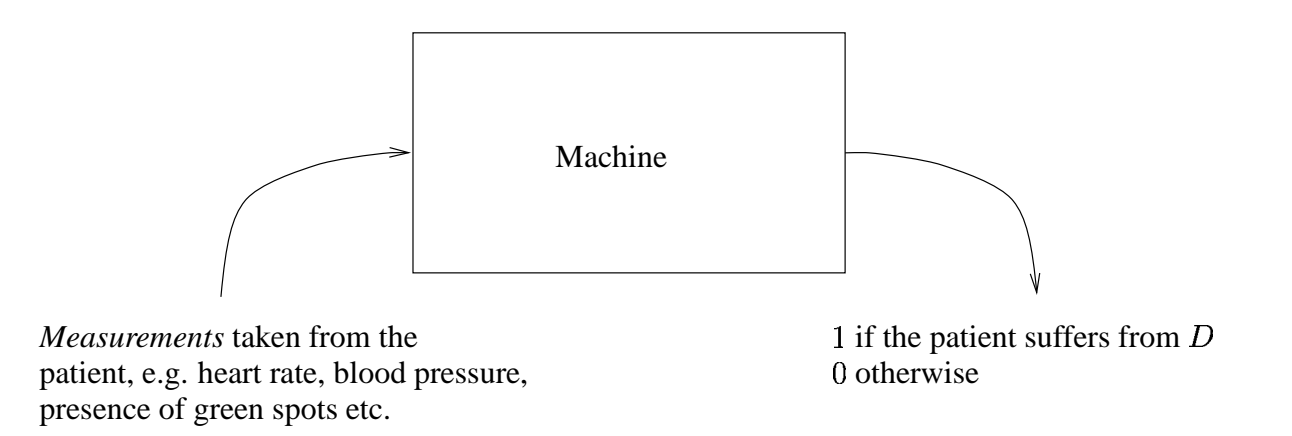

 Could we do this by explicitly writing <sup>a</sup> program that examines themeasurements and outputs <sup>a</sup> diagnosis?

Experience suggests that this is unlikely.

An example, continued...

Let's look at an alternative approach. Each collection of measurements can be written as <sup>a</sup> vector,

$$
\mathbf{x}^T = (x_1 \ x_2 \ \cdots \ x_n)
$$

where,

 $\frac{1}{\cdot}$  =  $x_1 =$  heart rate  $\epsilon_2 = 5$  blood pressure<br>containt the patient l  $\sigma_3 = 1$  if the patient has green spots 0 otherwise . ..and so on

A vector of this kind contains all the measurements for <sup>a</sup> single patient and is generally called a *feature vector* or *instance*.

The measurements are usually referred to as attributes or features. (Technically, there is <sup>a</sup> difference between an attribute and <sup>a</sup> featurebut we won't have time to explore it.)

Attributes or features generally appear as one of three basic types:

- continuous:  $x_i \in [a, b]$  where  $a, b \in \mathbb{R}$ ;<br>binary:  $x \in [0, 1]$  or  $x \in [1, 1, 1]$ .
- binary:  $x_i \in \{0,1\}$  or  $x_i \in \{-1,+1\}$ ;<br>discretes a separate exact of a finit
- discrete:  $x_i$  can take one of a finite number of values, say  $x_i \in$  $\{v_1,\ldots,v_p\}$ .

An example, continued...

Now imagine that we have a large collection of patient histories ( $m$ ivow imagine that we have a large collection or patient histories ( $m$ <br>in total) and for each of these we know whether or not the patient suffered from  $D.$ 

- The *i*th patient history gives us an instance  $\mathbf{x}_i$ .
- This can be paired with a single bit— $0$  or 1—denoting whether or<br>not the *i*th patient suffers from D. The resulting pair is called an not the  $i$ th patient suffers from  $D.$  The resulting pair is called an<br>example or a labelled example example or <sup>a</sup> labelled example.
- Collecting all the examples together we obtain a *training sequence*,

$$
\mathbf{s} = ((\mathbf{x}_1, 0), (\mathbf{x}_2, 0), (\mathbf{x}_3, 1), \dots, (\mathbf{x}_m, 0))
$$

An example, continued...

In the form of machine learning to be emphasised here, we aim todesign a *learning algorithm* which takes  $s$  and produces a *hypothesis*<br>'  $h$ .

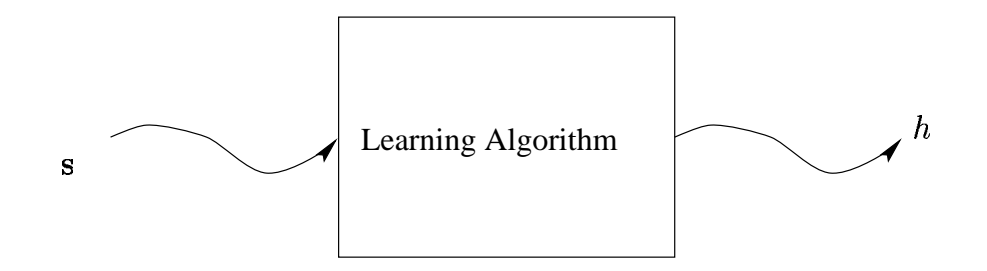

Intuitively, a hypothesis is something that lets us diagnose *new* patients.

What's <sup>a</sup> hypothesis?

• Denote by  $X$  the set of all possible instances.

 $i = {\mathbf{x} | \mathbf{x} \text{ is a possible instance}}$ 

Then a hypothesis h could simply be a function from X to  $\{0,1\}$ .

 $: X \to \{0, 1\}$ 

In other words, h can take any instance and produce a  $0$  or a  $1$ , depending on whether (according to  $h$ ) the patient the measurements were taken from is suffering from  $D.$ 

There are some important issues here, which are effectively right at the heart of machine learning. Most importantly: *the hypothesis*  $h$ can assign a  $0$  or a  $1$  to  $\textbf{any x} \in X$ .

- This includes instances  $x$  that did *not* appear in the training sequence.
- The overall process therefore involves rather more than *memorising* the training sequence.
- Ideally, the aim is that  $h$  should be able to *generalize*. That is, it should be possible to use it to diagnose *new* patients.

In fact we need <sup>a</sup> slightly more flexible definition of <sup>a</sup> hypothesis.

A hypothesis is a function from  $X$  to some suitable set  $\Omega$ 

$$
h:X\to\Omega
$$

because:

• there may be more than two classes:

 $D = \{\mathsf{No\,\, disease}, \mathsf{Disease}\,\, D_1, \mathsf{Disease}\,\, D_2, \ldots, \mathsf{Disease}\,\, D_c\}$ 

or, we might want  $h$  to indicated how *likely* it is that the patient has disease  $D$ 

$$
\Omega=[0,1]
$$

 $\Omega = [0,1]$ <br>where  $0$  denotes 'definitely does have the disease' and  $1$  denotes 'definitely does not have it'.  $h(\mathbf{x}) = 0.75$  might for example denote<br>that the patient is reasonably certain to have the disease that the patient is reasonably certain to have the disease.

One way of thinking about the previous case is in terms of prob- abilities:

 $(\mathbf{x}) = \Pr(\mathbf{x} \text{ is in class 1})$ 

measurements of a currency exchange rate and we want  $h(\mathbf{x})$  to We may have  $\Omega = \mathbb{R}$ . For example if x contains several recent measurements of a currency exchange rate and we want  $h(\mathbf{x})$  to be a prediction of what the rate will be in  $10$  minutes time. Such problems are generally known as *regression problems*.

# Types of learning

The form of machine learning described is called supervised learning. This introduction will concentrate on this kind of learning. In particular, the literature also discusses:

1. Unsupervised learning.

2. Learning using *membership queries* and *equivalence queries*.

3. Reinforcement learning.

- Speech recognition.
- Deciding whether or not to give credit.
- Detecting credit card fraud.
- Deciding whether to buy or sell <sup>a</sup> stock option.
- Deciding whether a tumour is benign.
- Data mining that is, extracting interesting but hidden knowledge from existing, large databases. For example, databases containing financial transactions or loan applications.
- Deciding whether driving conditions are dangerous.
- Automatic driving. (See Pomerleau, 1989, in which <sup>a</sup> car is driven for 90 miles at 70 miles per hour, on <sup>a</sup> public road with other carspresent, but with no assistance from humans!)
- Playing games. (For example, see Tesauro, <sup>1992</sup> and 1995, where <sup>a</sup> world class backgammon player is described.)

Extracting what we have so far, we get the following central ideas:

- A collection  $X$  of possible instances  $x$ .
- A collection  $\Omega = {\omega_1, \ldots, \omega_c}$  of classes to which any instance can<br>belong the some scenarios we might have  $\Omega \subset \mathbb{R}$ belong. In some scenarios we might have  $\Omega\subseteq\mathbb{R}.$
- A *training sequence* containing  $m$  labelled examples,

 $\big( \mathbf{x}_1, y_1), (\mathbf{x}_2, y_2), (\mathbf{x}_3, y_3), \ldots, (\mathbf{x}_m, y_m) \big)$ 

with  $\mathbf{x}_i \in X$  and  $y_i \in \Omega$  for  $i = 1, \ldots, m$ .

A learning algorithm L which takes s and produces a hypothesis<br> $h: V \to \Omega$  Me sep write  $h: X \to \Omega$ . We can write,

$$
h=L(\mathbf{s}).
$$

But we need some more ideas as well:

- We often need to state what kinds of hypotheses are available to  $L.$
- The collection of available hypotheses is called the *hypothesis* space and denoted  ${\cal H}.$

 $I = \{h : h$  is available to  $L\}$ 

Some learning algorithms do not always return the same  $h \in$ <br>36 for each run on a given acquance such this same  $I(x)$  is a for each run on a given sequence s. In this case  $L(s)$  is a robability distribution on  $\mathcal H$ *probability distribution* on  $\mathcal{H}$ .

- We may sometimes assume that there is <sup>a</sup> 'correct' function that governs the relationship between the  ${\bf x}$ s and the labels.
- This is called the *target concept* and is denoted  $c$ . It can be regarded as the 'perfect' hypothesis, and so we have  $c: X \to \Omega.$  This is not always a sufficient way of thinking about the probler
- This is not always a sufficient way of thinking about the problem...

### **Generalization**

The learning algorithm never gets to know exactly what the 'correct' relationship between instances and classes is - it only ever gets tosee a finite number  $m$  of examples. So:<br> $\,$ 

- generalization corresponds to the ability of  $L$  to pick a hypothesis  $h$  which is 'close' in some sense to the 'best possible';
- however we have to be careful about what 'close' means here.

 For example, what if some instances are much more likely than others?

How can generalization performance be assessed?

- Model the generation of training example using <sup>a</sup> probability distribution  $\mathbb P$  on .
- All examples are assumed to be independent and identically distributed (i.i.d.) according to  $\mathbb P$ . .<br>.
- Given a hypothesis h and any example  $(\mathbf{x}, y)$  we can introduce a<br>
we can introduce a<br>
we can introduce a measure  $L(h,(\mathbf{x},y))$  of the error that  $h$  makes in classifying that<br>systems is example.
- For example the following definitions for  $L$  might be appropriate:

 $I(\mathbf{x}, y) = I(h(\mathbf{x}) \neq y)$  for a classification problem<br> $I(\mathbf{x}, y) = (h(\mathbf{x}) - y)^2$  when  $\Omega \subset \mathbb{R}$  $\mathbf{r},(\mathbf{x},y))=(h(\mathbf{x})-y)^2$  when

A reasonable definition of generalization performance is then

$$
\mathsf{er}(h) = \mathbb{E}_{(\mathbf{x},y) \in \mathbb{P}} \left( L(h,(\mathbf{x},y)) \right)
$$

 the previous slide this givesIn the case of the definition of  $L$  for classification problems given in

$$
er(h) = \mathbb{E}_{(\mathbf{x}, y) \in \mathbb{P}} \left( I(h(\mathbf{x}) \neq y) \right)
$$

$$
= \mathbb{P} \left( h(\mathbf{x}) \neq y \right)
$$

rance . . . . is the expected square of the difference between true label and pre-In the case of the definition for  $L$  given for regression problems,  $\mathsf{er}(h)$ dicted label.

In practice there are various problems that can arise:

- Measurements may be missing from the  $x$  vectors.
- There may be noise present.
- Classifications in s may be incorrect.

The practical techniques to be presented have their own approaches to dealing with such problems. Similarly, problems arising in practice are addressed by the theory.

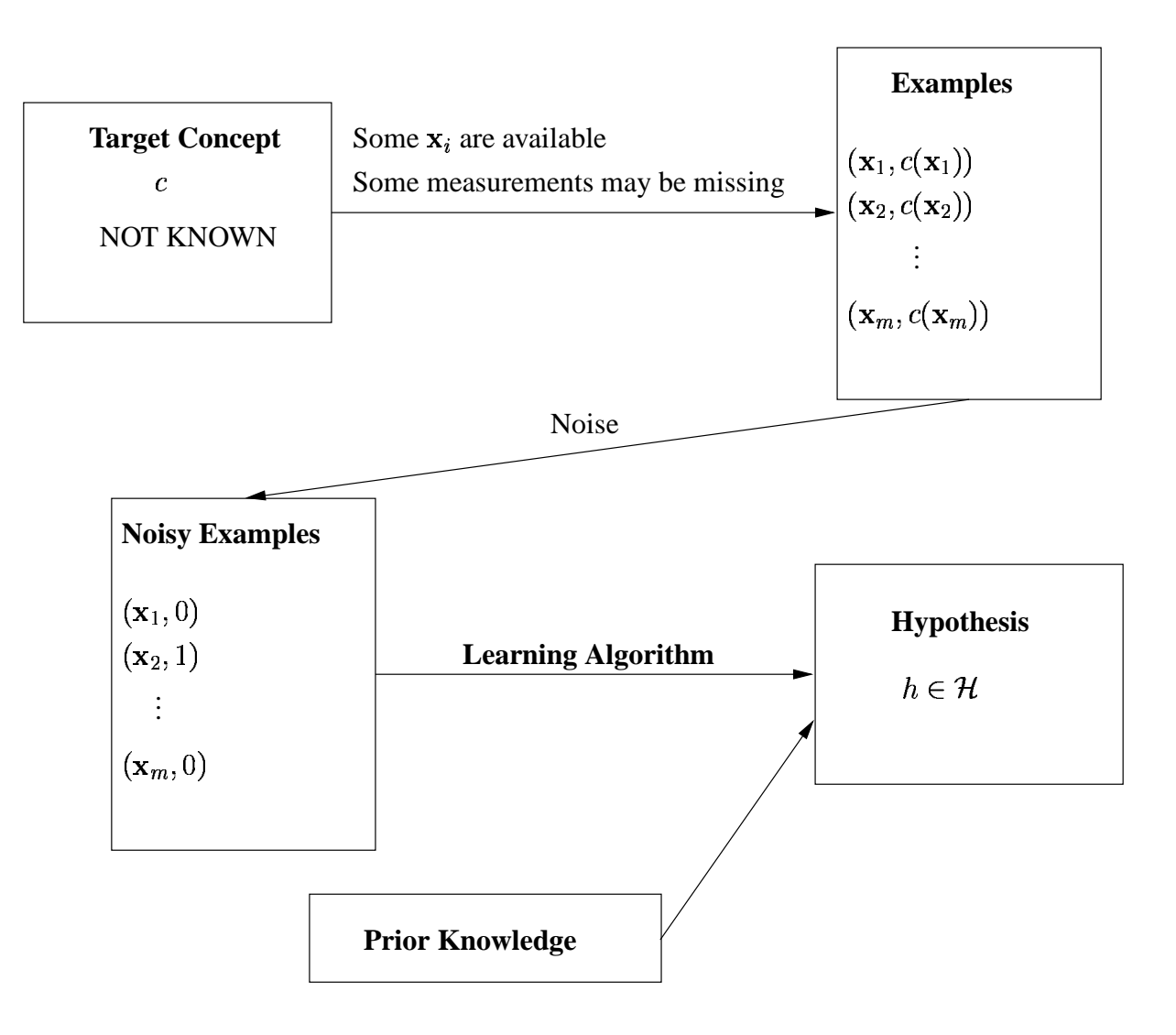

The initial development of *linear discriminants* was carried out by Fisher in 1936, and since then they have been central to supervisedlearning.

Their influence continues to be felt in the recent and ongoing development of *support vector machines*, of which more later...

We have a two-class classification problem in  $\mathbb{R}^n.$ 

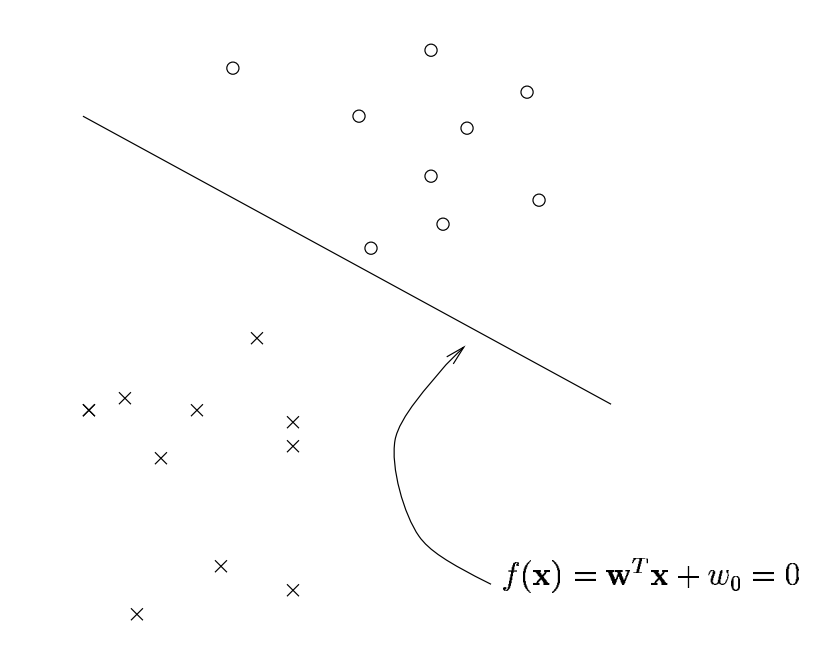

We output class  $1$  if  $f(\mathbf{x}) \ge 0$ , or class  $2$  if  $f(\mathbf{x}) < 0$ .

So the hypothesis is

$$
h(\mathbf{x}) = \text{sgn}(f(\mathbf{x})) = \text{sgn}(\mathbf{w}^T \mathbf{x} + w_0)
$$

where

$$
sgn(y) = \begin{cases} +1 & \text{if } y \ge 0\\ -1 & \text{otherwise} \end{cases}
$$

 $\vdots$ 

```
, \mathbf{w}^{(0)} \leftarrow \mathbf{0}, w_0^{(0)}\mathbf{a}, k = 0, R = \max_i ||\mathbf{x}_i||֧֚֚<br>֧֚֚֚֚֚֚֚֚֝<br>֧֚֚֝
do\{for (each example in s)
          \{if (y_i(\mathbf{w}^T\mathbf{x}_i + w_0) \leq 0).<br>.<br>.
                  \{\overline{a}.<br>.<br>.
                                                         \mathbf{x}_i-
                               \sim 100 \mu\overline{R}֖֖֖֖֚֚֚֚֚֚֚֚֡֬֝<br>֧֖֖֖֖֖֖֖֚֚֚֚֚֚֚֚֚֚֚֚֚֚֚֚֝<br>֧֪֝
                                                           .<br>.<br>.
                                      .<br>-<br>-<br><
                         k=k+1\Big\}\}while (mistakes are made in the for loop)nistakes are made
 return \mathbf{w},w_0.
```
### Novikoff's theorem

The perceptron algorithm does *not* converge if  ${\rm s}$  is not linearly separable. However Novikoff proved the following:

**Theorem 1** If s is non-trivial and linearly separable, where there exists a hyperplane  $(\mathbf{w}_{\mathit{optimum}}, w_{\mathit{optimum}})$  with  $||\mathbf{w}_{\mathit{optimum}}|| = 1$  and

$$
y_i(\mathbf{w}_{\text{optimum}}^T \mathbf{x}_i + w_{\text{optimum}}) \ge \gamma
$$
  
on the perceptron algorithm m

for  $i=1,\ldots,m$ , then the perceptron algorithm makes at most  $\left( \mathbb{R}^n \right)^2$ 

$$
\left(\frac{2R}{\gamma}\right)^2
$$

mistakes.

If we set  $\eta\,=\,1$  then the primal perceptron algorithm operates by adding and subtracting misclassified points  $\mathbf{x}_i$  to an initial  $\mathbf{w}$  at each<br>step. step.

As a result, when it stops we can represent the final  ${\bf w}$  as

$$
\mathbf{w} = \sum_{i=1}^m \alpha_i y_i \mathbf{x}_i
$$

Note:

- the values  $\alpha_i$  are positive and proportional to the number of times .<br>.<br>.  $x_i$  is misclassified;
- if s is fixed then the vector  $\boldsymbol{\alpha}^T = (\alpha_1 \ \alpha_2 \ \cdots \ \alpha_m)$  is an alternative representation of w representation of w. .

Using these facts, the hypothesis can be re-written

$$
h(\mathbf{x}) = \text{sgn}(\mathbf{w}^T \mathbf{x} + w_0)
$$
  
= 
$$
\text{sgn}\left(\left(\sum_{i=1}^m \alpha_i y_i \mathbf{x}_i\right)^T \mathbf{x} + w_0\right)
$$
  
= 
$$
\text{sgn}(\sum_{i=1}^m \alpha_i y_i (\mathbf{x}_i^T \mathbf{x}) + w_0)
$$

```
\mathbf{0}^{(0)} \leftarrow \mathbf{0}, w_0^{(0)} \leftarrow 0, R = \max_i ||\mathbf{x}_i||.֖֖֪ׅ֪֪ׅ֚֚֚֚֬֝֬֝֬֝֝֝֬֝֬֝֬֝֬֝֬֝֬֝֬֝֬֝֬֝֬֝֬֝֬
do\{for (each example in \mathrm{s})\{if (y_i({\mathbf w}^T{\mathbf x}_i+w_0)\leq 0).<br>.<br>.

                              \alpha_i +<br>\alpha_i = u-
                                         .<br>.<br>.
                              \overline{\phantom{a}}\overline{R}-
                 \Big\}while (mistakes are made in the for loop)\Omega ore
 return \boldsymbol{\alpha}, w_0.
```
Mapping to <sup>a</sup> bigger space

There are many problems <sup>a</sup> perceptron can't solve.

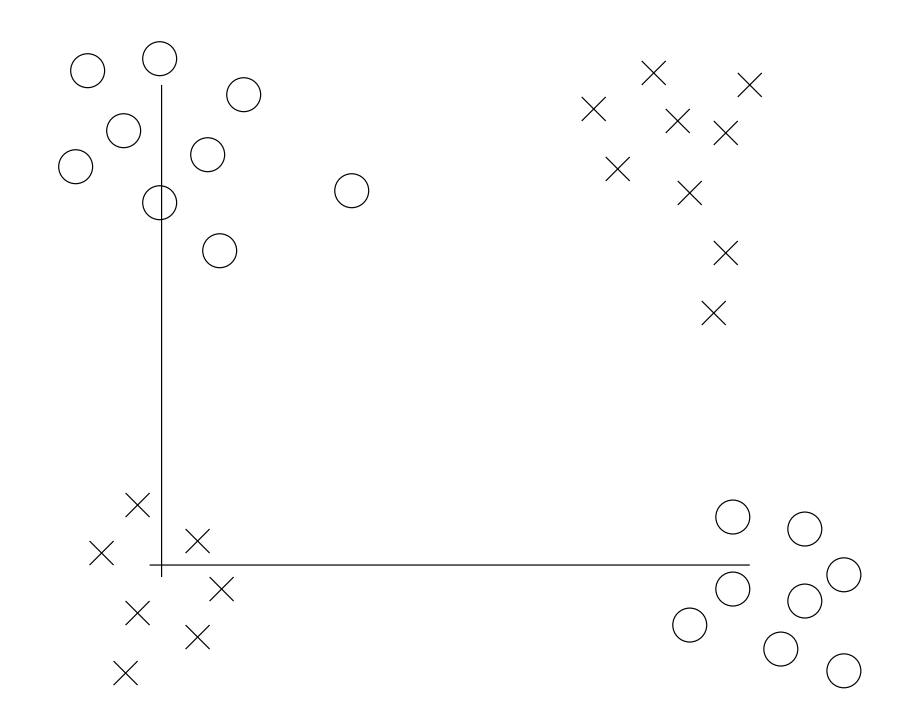

The classic example is the parity problem.

But what happens if we add another element to  $\mathbf{x}^T = (\:x_1 \:\: x_2 \:)$ ?

For example we could use  $\mathbf{x}^T = (\: x_1 \;\, x_2 \;\, x_1 x_2 \:)$ .

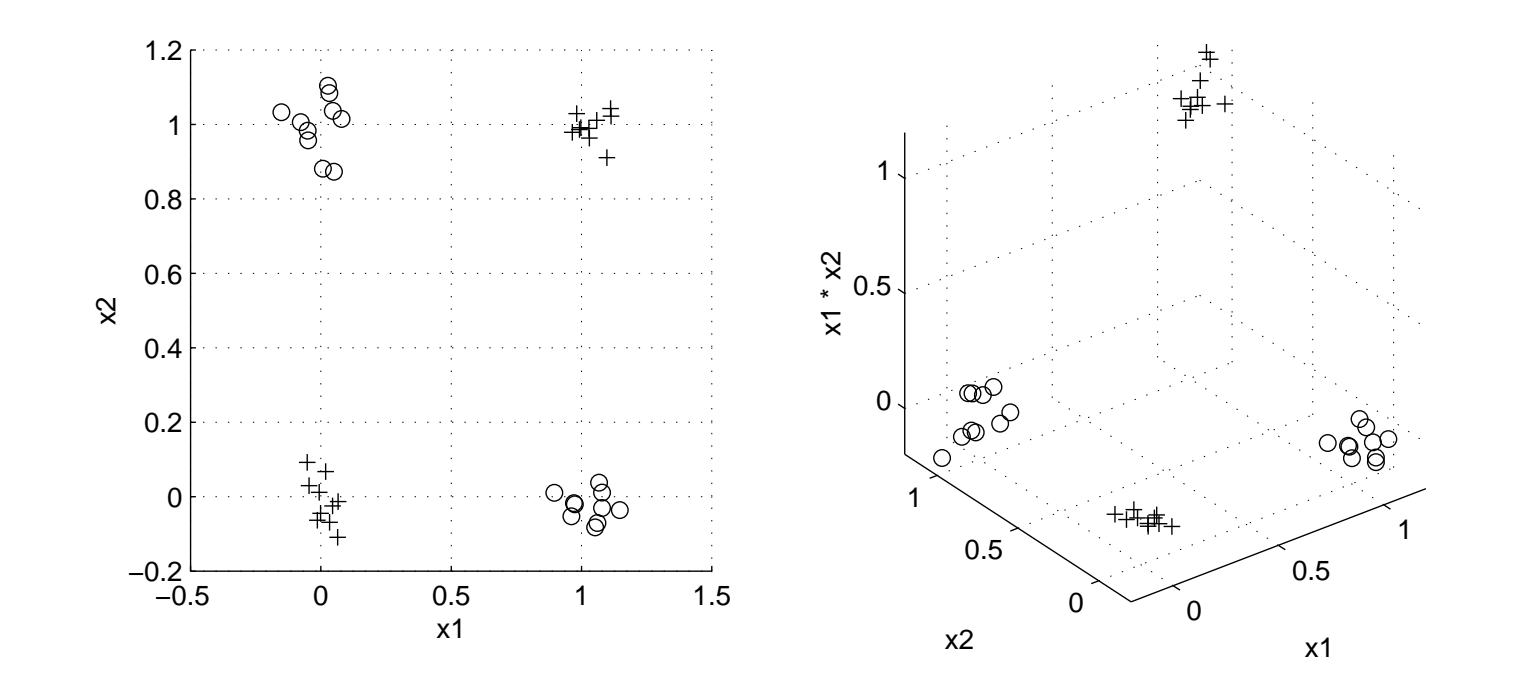

In  $\mathbb{R}^3$  a perceptron can easily solve this problem.<br>  $\ddot{\phantom{0}}$ 

# Mapping to <sup>a</sup> bigger space

$$
h(\mathbf{x}) = \text{sgn}(w_0 + w_1x_1 + w_2x_2 + w_3x_1x_2)
$$
  
= sgn(w<sub>0</sub> + w<sub>1</sub>\phi<sub>1</sub>(**x**) + w<sub>2</sub>\phi<sub>2</sub>(**x**) + w<sub>3</sub>\phi<sub>3</sub>(**x**))  
= sgn(**w**<sup>T</sup>**Φ**(**x**) + w<sub>0</sub>)

where

$$
\phi_1(\mathbf{x}) = x_1
$$
  
\n
$$
\phi_2(\mathbf{x}) = x_2
$$
  
\n
$$
\phi_3(\mathbf{x}) = x_1 x_2
$$
  
\n
$$
\Phi(\mathbf{x})^T = (\phi_1(\mathbf{x}) \phi_2(\mathbf{x}) \phi_3(\mathbf{x}))
$$
  
\n
$$
\mathbf{w}^T = (\mathbf{w}_1 \ \mathbf{w}_2 \ \mathbf{w}_3)
$$

This is an old trick, and the functions  $\phi_i$  can be anything we like.

**Example:** In <sup>a</sup> multilayer perceptron

$$
\phi_i(\mathbf{x}) = \frac{1}{1 + \exp(-(\mathbf{w}_i^T \mathbf{x} + w_{i0}))}
$$

where  $\mathbf{w}_i$  is the vector of weights and  $w_{i0}$  the bias associated with<br>hidden node  $i$ . hidden node  $i.$ 

 $\sim$   $\sim$ Note however that for the time being the functions  $\phi_i$  are *fixed*, whereas in <sup>a</sup> multilayer perceptron they are allowed to vary as <sup>a</sup> result of varying the  $\mathbf{w}_i$  and  $w_{i0}.$ 

Mapping to <sup>a</sup> bigger space

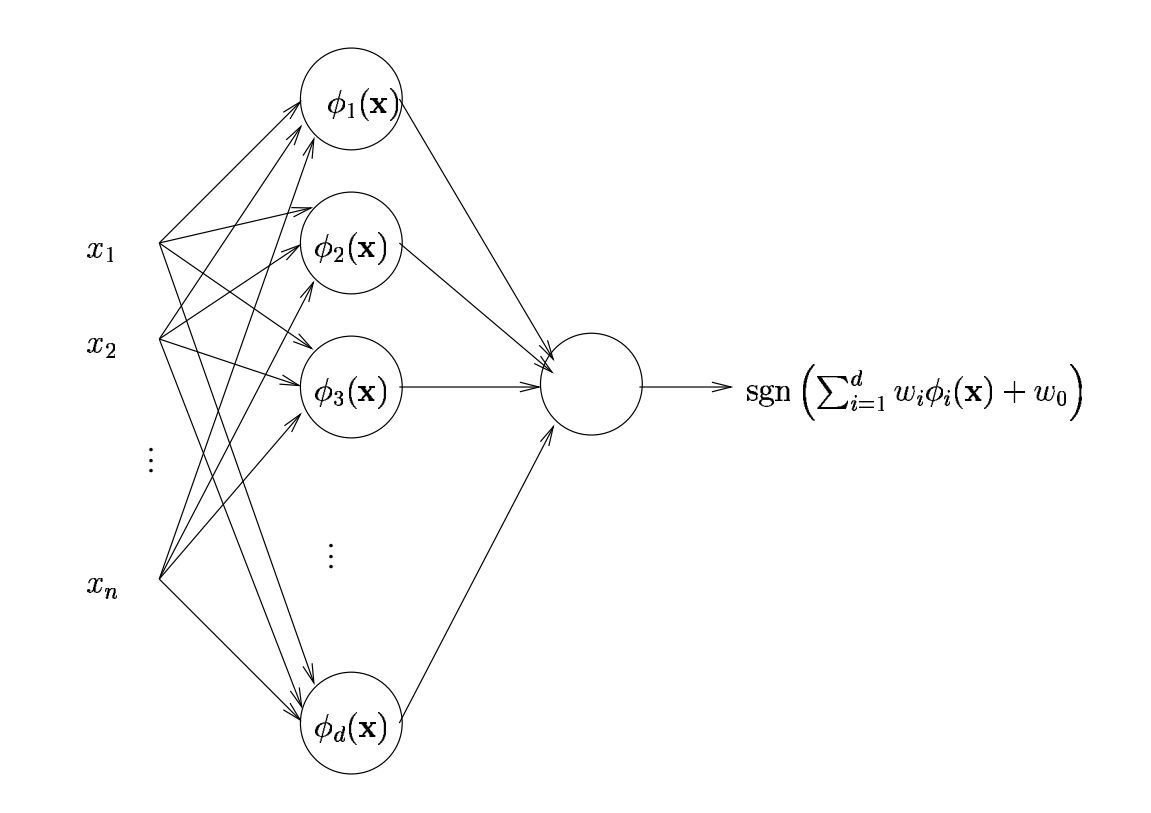

We can now use <sup>a</sup> perceptron in the high-dimensional space, obtaining <sup>a</sup> hypothesis of the form

$$
h(\mathbf{x}) = \text{sgn}\left(\sum_{i=1}^{d} w_i \phi_i(\mathbf{x}) + w_0\right)
$$

where the  $w_i$  are the weights from the hidden nodes to the output<br>node node.

So:

- $\bullet$  start with  $x$ ; ;
- use the  $\phi_i$  to map it to a bigger space;
- use <sup>a</sup> (linear) perceptron in the bigger space.

What happens if we use the dual form of the perceptron algorithm inthis process?

We end up with <sup>a</sup> hypothesis of the form

$$
h(\mathbf{x}) = \text{sgn}\left(\sum_{i=1}^{m} \alpha_i y_i \mathbf{\Phi}(\mathbf{x}_i)^T \mathbf{\Phi}(\mathbf{x}) + w_0\right)
$$

where  $\boldsymbol{\Phi}(\mathbf{x})$  is the vector

$$
\mathbf{\Phi}(\mathbf{x})^T = (\phi_1(\mathbf{x}) \phi_2(\mathbf{x}) \cdots \phi_d(\mathbf{x}))
$$

. . . . . . . . . . Notice that this introduces the possibility of a tradeoff of  $m$  and .

The sum has (potentially) become smaller.

The cost associated with this is that we may have to calculate  ${\bf \Phi}({\bf x}_i)^T{\bf \Phi}({\bf x})$ ֖֖֖֖֖֚֚֚֚֚֚֚֚֚֚֬ several times.

## Kernels

This suggests that it might be useful to be able to calculate  ${\bf \Phi}({\bf x}_i)^T{\bf \Phi}({\bf x})$ easily.

In fact such an observation has far-reaching consequences.

**Definition 2** A kernel *is a function*  $K$  *such that for all vectors*  $\mathbf x$  *and*<br>v  $\mathbf{y}$ 

$$
K(\mathbf{x}, \mathbf{y}) = \mathbf{\Phi}(\mathbf{x})^T \mathbf{\Phi}(\mathbf{y})
$$

lection of functions  $\phi_i$ . Ideally, we want to make sure that the value Note that <sup>a</sup> given kernel naturally corresponds to an underlying colof  $d$  does not have a great effect on the calculation of  $K(\mathbf{x},\mathbf{y}).$  If this<br>is the case then is the case then

$$
h(\mathbf{x}) = \text{sgn}\left(\sum_{i=1}^{m} \alpha_i y_i K(\mathbf{x}_i, \mathbf{x}) + w_0\right)
$$
  
ce.

is easy to evaluate.

#### Kernels: an example

We can use

$$
K(\mathbf{x}, \mathbf{y}) = (\mathbf{x}^T \mathbf{y})^p
$$

or

$$
K(\mathbf{x}, \mathbf{y}) = (\mathbf{x}^T \mathbf{y} + c)^p
$$

to obtain polynomial kernels.

In the latter case we have  $\binom{n+p}{p}$  features that are monomials up to degree  $p$ , so the decision boundary obtained using  $K$  as described above will be a polynomial curve of degree  $p$ . degree  $p$ , so the decision boundary obtained using  $K$  as described<br>above will be a polynomial curve of degree  $\bar{x}$ above will be a polynomial curve of degree  $p.$ 

## Kernels: an example

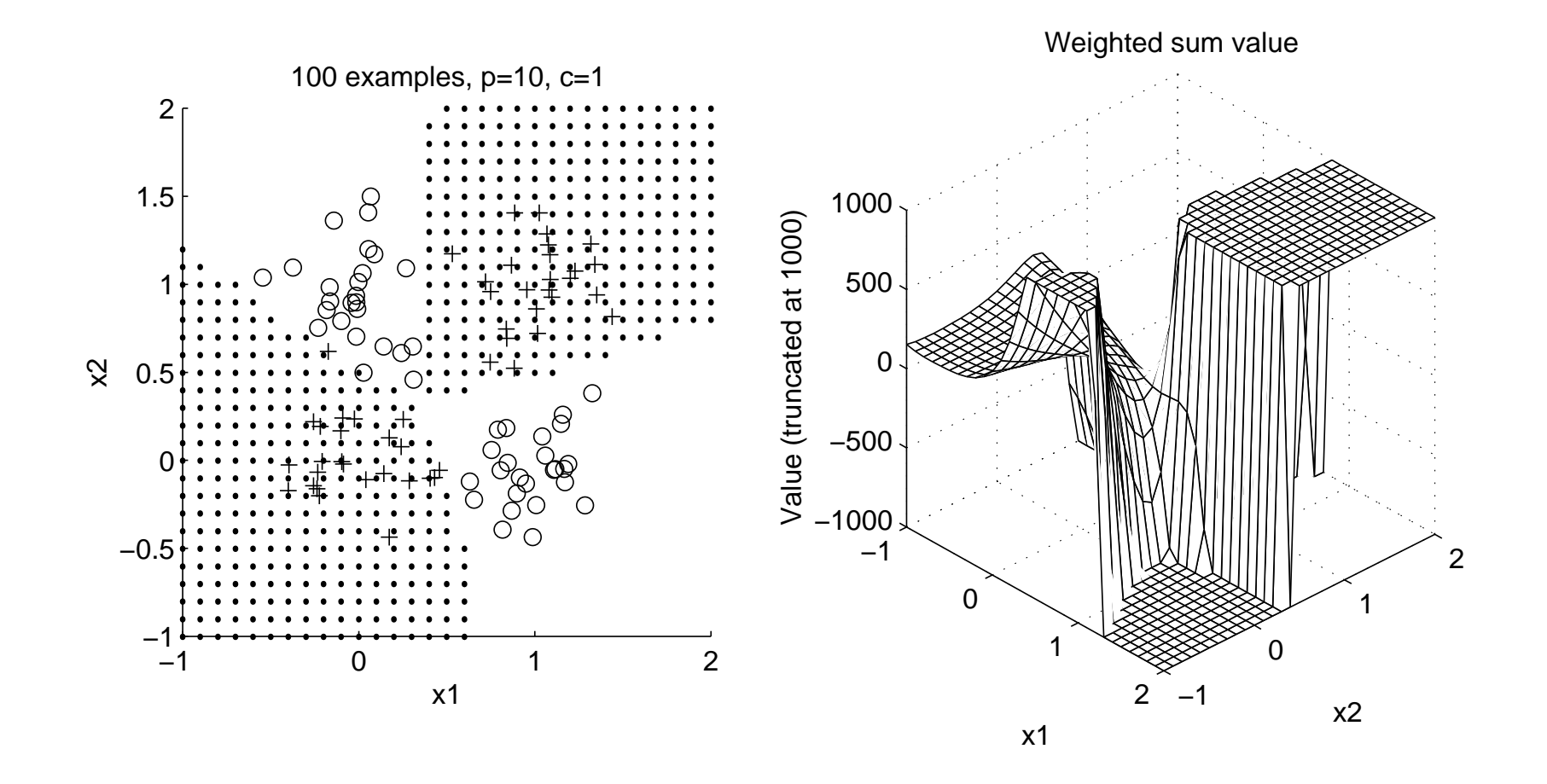

#### Gradient descent

An alternative method for training <sup>a</sup> basic perceptron works as follows. We define a measure of *error* for a given collection of weights. For example

$$
E(\mathbf{w}) = \frac{1}{2} \sum_{i=1}^{m} (y_i - f(\mathbf{x}_i))^2
$$
  
it been used. Modifying o

where the  $\operatorname{sgn}$  has not been used. Modifying our notation slightly so that

$$
\mathbf{x}^T = (1 \ x_1 \ x_2 \ \cdots \ x_n)
$$

$$
\mathbf{w}^T = (w_0 \ w_1 \ w_2 \ \cdots \ w_n)
$$

gives

$$
E(\mathbf{w}) = \frac{1}{2} \sum_{i=1}^{m} (y_i - \mathbf{w}^T \mathbf{x}_i)^2
$$

#### Gradient descent

 $E(\mathbf{w})$  is parabolic and has a unique global minimum and no local minima. We therefore start with a random  $\bf w$  and update it as follows:<br>محمد

$$
\mathbf{w}_{i+1} = \mathbf{w}_i - \eta \left. \frac{\partial E(\mathbf{w})}{\partial \mathbf{w}} \right|_{\mathbf{w}_i}
$$

where

$$
\frac{\partial E(\mathbf{w})}{\partial \mathbf{w}} = \left(\begin{array}{cc} \frac{\partial E(\mathbf{w})}{\partial w_0} & \frac{\partial E(\mathbf{w})}{\partial w_1} & \cdots & \frac{\partial E(\mathbf{w})}{\partial w_n} \end{array}\right)^T
$$
   
mall positive number.

 $\begin{array}{c} \mathbf{w} \hspace{1mm} \begin{array}{c} \leftarrow \hspace{1mm} \theta w_0 \end{array} \end{array}$ ll positive nun and  $\eta$  is some small positive number.

The vector

$$
\frac{\partial E(\mathbf{w})}{\partial \mathbf{w}}
$$

tells us the direction of the steepest decrease in  $E(\mathbf{w})$ .

- We continue using the same notation as previously.
- Usually, we think in terms of a training algorithm  $L$  finding a hypothesis  $h$  based on a training sequence

$$
h=L({\bf s})
$$

and then classifying new instances  ${\bf x}$  by evaluating  $h({\bf x}).$ 

vector w of *weight*s. We therefore have a hypothesis that de-<br>pends on the weight vector. This is often made explicit by writing pends on the weight vector. This is often made explicit by writingUsually with neural networks the training algorithm provides <sup>a</sup>

$$
\mathbf{w} = L(\mathbf{s})
$$

and representing the hypothesis as a mapping depending on both<br>w and the new instance x, so  **and the new instance**  $**x**$ **, so** 

classification of  $\mathbf{x} = h(\mathbf{w};\mathbf{x})$ 

### Backpropagation: the general case

First, let's look at the general case.

We have <sup>a</sup> completely unrestricted feedforward structure:

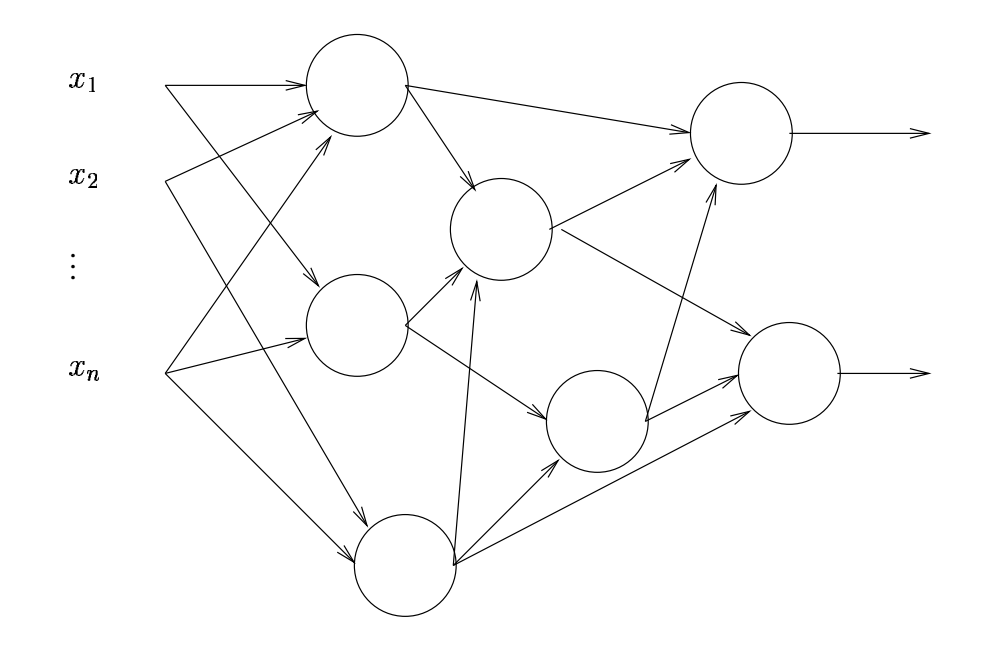

For the time being, there may be several outputs, and no specificlayering is assumed.

Backpropagation: the general case

For each node:

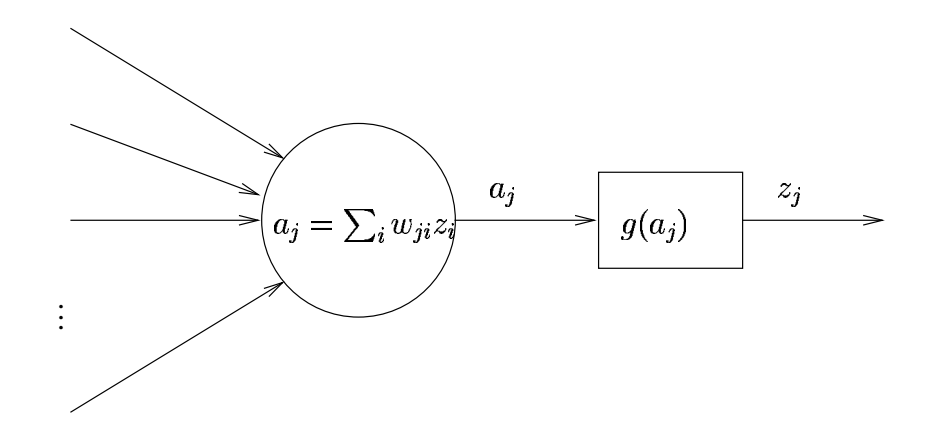

- $\overline{i}_i$  connects node  $i$  to node  $j.$
- is the weighted sum or activation for node  $j$ .
- is the activation function.
- ֖֖֚֚֚֚֡֬<br>֚֚  $\bullet z_j = g(a_j).$

In addition, there is often a *bias* input for each node, which is always set to  $1$ .

This is not always included explicitly; sometimes the bias is includedby writing the weighted summation as

$$
a_j = \sum_i w_{ij} x_i + w_{j0}
$$
  
node *j*.

where  $w_{j0}$  is the bias for node  $j.$  $\overline{a}$  As usual we have:

- instances  $\mathbf{x}^T = (x_1, \ldots, x_n)$ ;
- a training sequence  $\mathbf{s} = ((\mathbf{x}_1, y_1), \dots, (\mathbf{x}_m, y_m)).$

We also define <sup>a</sup> measure of training error

. . . . . . . . . . . ) = measure of the error of the network on

where  $\bf w$  is the vector of *all* the weights in the network.

Our aim is to find a set of weights that *minimises*  $E(\mathbf{w})$ .

How can we find a set of weights that minimises  $E(\mathbf{w})$ ?

The approach used by the backpropagation algorithm is very simple:

- 1. begin at step  $0$  with a randomly chosen collection of weights  $\mathbf{w}_0;$
- 2. at the ith step, calculate the gradient  $\frac{\partial E(\textbf{w})}{\partial \textbf{w}}$  $\mathbf w$ of  $E(\mathbf{w})$  at the point  $\begin{array}{c}\n\end{array}$  $\mathbf{W}_i$
- 3. update the weight vector by taking <sup>a</sup> small step in the direction of the gradient

$$
\mathbf{w}_{i+1} = \mathbf{w}_i - \alpha \left. \frac{\partial E(\mathbf{w})}{\partial \mathbf{w}} \right|_{\mathbf{w}_i}
$$

4. repeat this process until  $E(\mathbf{w})$  is sufficiently small.

Backpropagation: the general case

In order to do this we have to calculate

$$
\frac{\partial E(\mathbf{w})}{\partial \mathbf{w}}
$$

 $\partial {\bf w}$ <br>Often  $E({\bf w})$  is the sum of separate components, one for each exam-<br>ple in s ple in

$$
E(\mathbf{w}) = \sum_{p=1}^{m} E_p(\mathbf{w})
$$

in which case

$$
\frac{\partial E(\mathbf{w})}{\partial \mathbf{w}} = \sum_{p=1}^{m} \frac{\partial E_p(\mathbf{w})}{\partial \mathbf{w}}
$$

We can therefore consider examples individually.

Place example  $p$  at the inputs and calculate the values  $a_j$  and  $z_j$  for all the nodes. This is called *forward propagation*.  $\ddot{\phantom{0}}$ 

We have

$$
\frac{\partial E_p(\mathbf{w})}{\partial w_{ji}} = \frac{\partial E_p(\mathbf{w})}{\partial a_j} \frac{\partial a_j}{\partial w_{ji}}
$$

$$
= \delta_j z_i
$$

where we've defined

$$
\delta_j = \frac{\partial E_p(\mathbf{w})}{\partial a_j}
$$

and used the fact that

$$
\frac{\partial a_j}{\partial w_{ji}} = \frac{\partial}{\partial w_{ji}} \left( \sum_k z_k w_{jk} \right) = z_i
$$
  
calculate the values for  $\delta_{i...}$ 

So we now need to calculate the values for  $\delta_j...$ 

When  $j$  is an output unit this is easy as

$$
\begin{aligned} \delta_j &= \frac{\partial E_p(\mathbf{w})}{\partial a_j} \\ &= \frac{\partial E_p(\mathbf{w})}{\partial z_j} \frac{\partial z_j}{\partial a_j} \\ &= \frac{\partial E_p(\mathbf{w})}{\partial z_j} g'(a_j) \end{aligned}
$$

ev to cr and the first term is in general easy to calculate for <sup>a</sup> given.<br>.<br>. When  $j$  is not an output unit we have

$$
\delta_j = \frac{\partial E_p(\mathbf{w})}{\partial a_j} = \sum_{k \in \{k_1, k_2, \dots, k_q\}} \frac{\partial E_p(\mathbf{w})}{\partial a_k} \frac{\partial a_k}{\partial a_j}
$$

U U IIUUUJ IU WIIIUI where  $k_1,k_2,\ldots,k_q$  are the  $q$  nodes to which node  $j$  sends a connection:

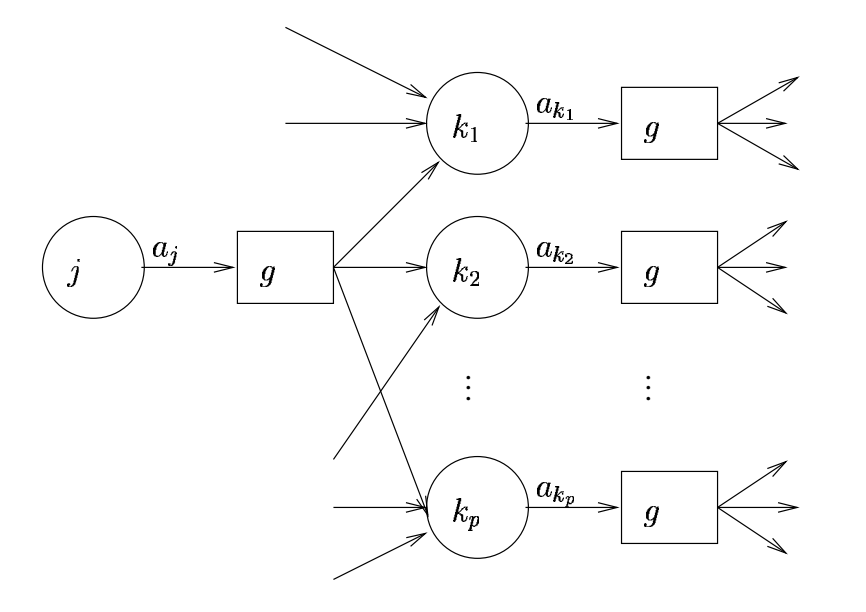

Backpropagation: the general case

Then

$$
\frac{\partial E_p(\mathbf{w})}{\partial a_k} = \delta_k
$$

by definition, and

$$
\frac{\partial a_k}{\partial a_j} = \frac{\partial}{\partial a_j} \left( \sum_i w_{ki} g(a_i) \right)
$$

$$
= w_{kj} g'(a_j)
$$

So

$$
\delta_j = \sum_{k \in \{k_1, k_2, ..., k_q\}} \delta_k w_{kj} g'(a_j) \\ = g'(a_j) \sum_{k \in \{k_1, k_2, ..., k_q\}} \delta_k w_{kj}
$$

Summary: to calculate  $\frac{\partial E_p(\mathbf{w})}{\partial \mathbf{w}}$  $\mathbf w$ for one pattern:

- 1. Forward propagation: apply  $\mathbf{x}_p$  and calculate outputs etc for *all*  $\ddot{\phantom{a}}$ the nodes in the network.
- 2. Backpropagation 1: for *outputs*

$$
\frac{\partial E_p(\mathbf{w})}{\partial w_{ji}} = z_i \delta_j = z_i g'(a_j) \frac{\partial E_p(\mathbf{w})}{\partial z_j}
$$

 $\overline{\partial w_{ji}} = z_i o_j = z_i g$ 3. Backpropagation 2: For other nodes

$$
\frac{\partial E_p(\mathbf{w})}{\partial w_{ji}} = z_i g'(a_j) \sum_k \delta_k w_{kj}
$$

--where the  $\delta_k$  were calculated at an earlier step.  $\ddot{\phantom{a}}$  Backpropagation: <sup>a</sup> specific example

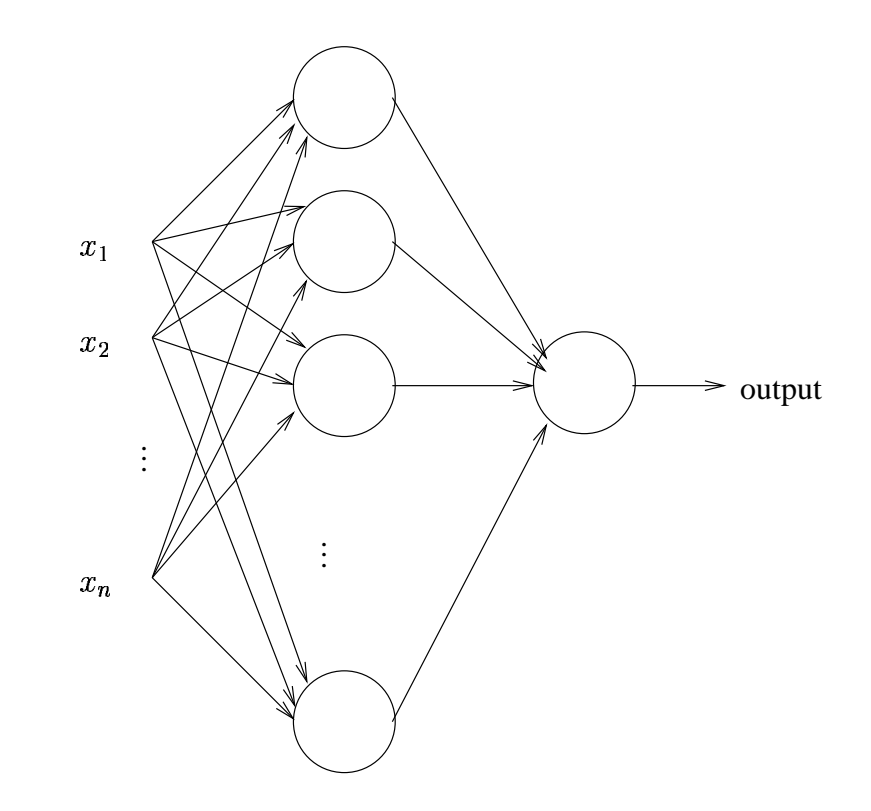

## Backpropagation: <sup>a</sup> specific example

For the output:  $g(a) = a$ .

For the other nodes:

$$
g(a) = \frac{1}{1 + \exp(-a)}
$$

so

$$
g'(a) = g(a)(1 - g(a))
$$

Also,

$$
E_p(\mathbf{w}) = \frac{1}{2}(y_p - h(\mathbf{w}; \mathbf{x}_p))^2
$$

$$
E(\mathbf{w}) = \frac{1}{2} \sum_{p=1}^m (y_p - h(\mathbf{w}; \mathbf{x}_p))^2
$$

## **For the output:**

We have

$$
\frac{\partial E_p(\mathbf{w})}{\partial z_{\text{output}}} = \frac{\partial}{\partial z_{\text{output}}} \left( \frac{1}{2} (y_p - z_{\text{output}})^2 \right)
$$

$$
= z_{\text{output}} - y_p
$$

$$
= h(\mathbf{w}; \mathbf{x}_p) - y_p
$$

and

$$
g'(a)=1
$$

so

$$
\delta_{\text{output}} = h(\mathbf{w}; \mathbf{x}_p) - y_p
$$

and

$$
\boxed{\frac{\partial E_p(\mathbf{w})}{\partial \mathbf{w}_{\text{output}}} = z_i(h(\mathbf{w}; \mathbf{x}_p) - y_p)}
$$

Backpropagation: <sup>a</sup> specific example

### **For the hidden nodes:**

We have

$$
\frac{\partial E_p(\mathbf{w})}{\partial \mathbf{w}_{ji}} = z_i g'(a_j) \sum_k \delta_k w_{kj}
$$

 $\overline{\frac{\partial \mathbf{w}_{ji}}{\partial \mathbf{w}_{ji}}}^{\mathbf{w}_{ji}}=$ but there is only one output so

$$
\frac{\partial E_p(\mathbf{w})}{\partial \mathbf{w}_{ji}} = z_i g(a_j)(1 - g(a_j)) \delta_{\text{output}} w_{\text{output}}
$$

uc ivi  $\sigma$  $\overline{\frac{\partial \mathbf{w}_{ji}}{\partial \mathbf{w}_{ji}}}$  =  $z_i g(a_j)$  (1) and we have a value for  $\delta_{\mathsf{output}}$  so

$$
\boxed{\frac{\partial E_p(\mathbf{w})}{\partial \mathbf{w}_{ji}} = z_i g(a_j)(1 - g(a_j))(h(\mathbf{w}; \mathbf{x}_p) - y_p)w_{\text{output}j}}
$$
  
=  $x_i z_j (1 - z_j)(h(\mathbf{w}; \mathbf{x}_p) - y_p)w_{\text{output}j}}$ 

### Putting it all together

We can then use the derivatives in one of two basic ways:

**Batch:** (as described previously)

$$
\frac{\partial E(\mathbf{w})}{\partial \mathbf{w}} = \sum_{p=1}^{m} \frac{\partial E_p(\mathbf{w})}{\partial \mathbf{w}}
$$

$$
\mathbf{w}_{i+1} = \mathbf{w}_i - \alpha \left. \frac{\partial E(\mathbf{w})}{\partial \mathbf{w}} \right|_{\mathbf{w}_i}
$$

**Sequential:** using just one pattern at once

$$
\mathbf{w}_{i+1} = \mathbf{w}_i - \alpha \left. \frac{\partial E_p(\mathbf{w})}{\partial \mathbf{w}} \right|_{\mathbf{w}_i}
$$

selecting patterns in sequence or at random.

As an example we show the result of training <sup>a</sup> network with:

- two inputs;
- one output;
- one hidden layer containing  $5$  units;
- $.01;$
- all other details as above.

The problem is the classical parity problem. There are  $40$  noisy ex-  $\,$ amples.

The sequential approach is used, with  $1000$  repetitions through the entire training sequence.

Example: the classical parity problem

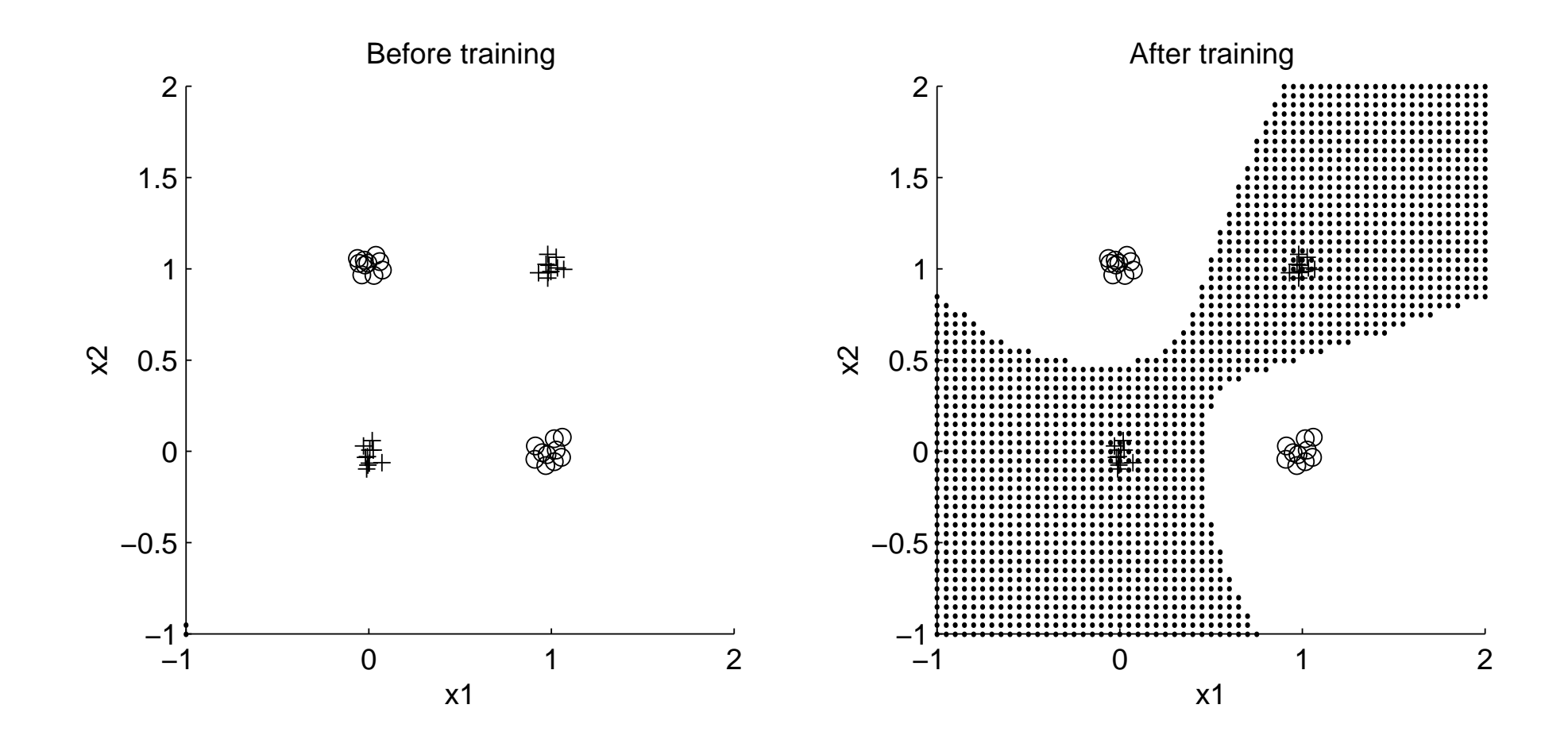

# Example: the classical parity problem

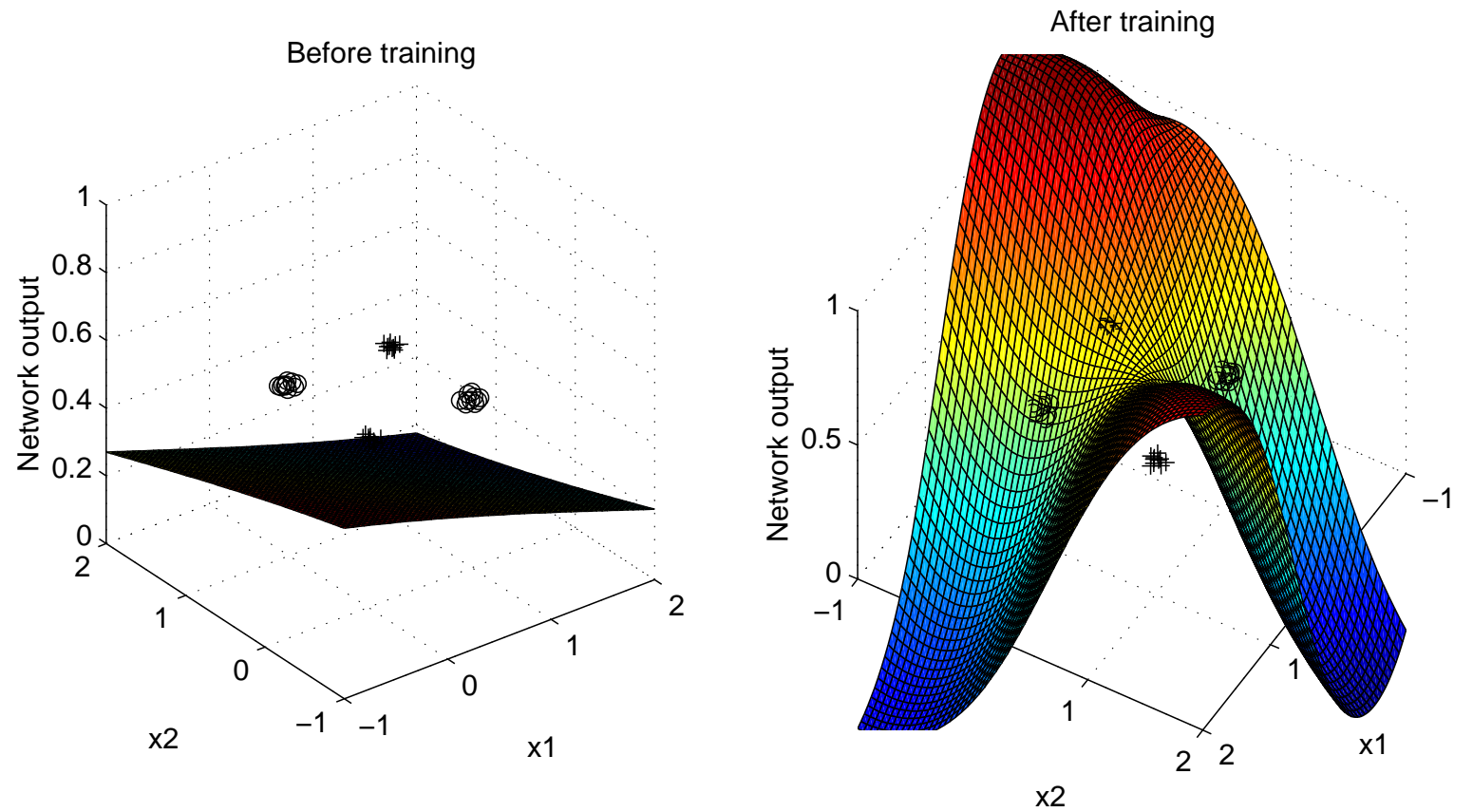

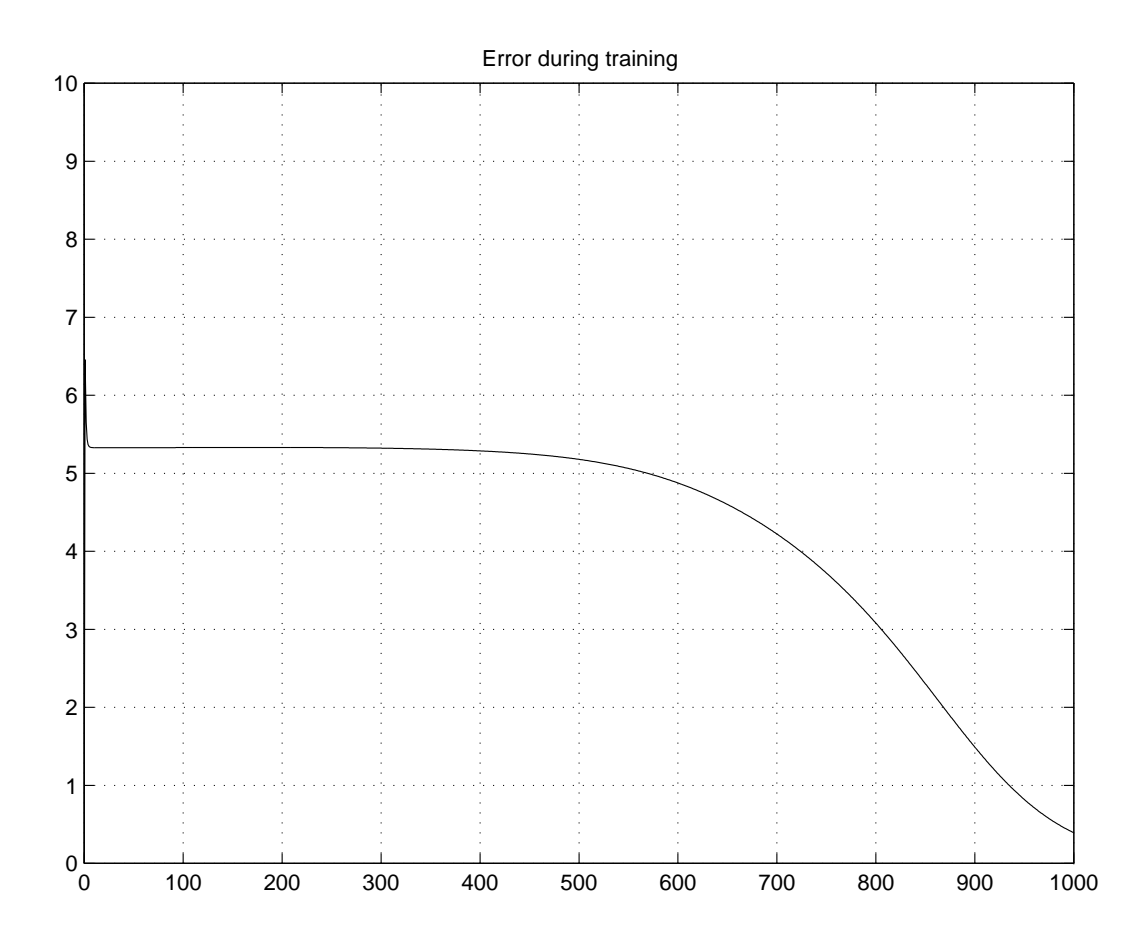